# **Fonction de Rosenbrock**

Michel Bierlaire

michel.bierlaire@epfl.ch

Laboratoire Transport et Mobilité EPFL - ENAC - TRANSP-OR

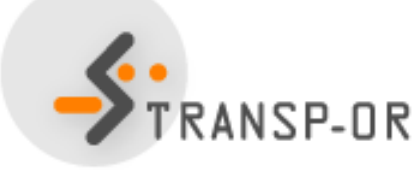

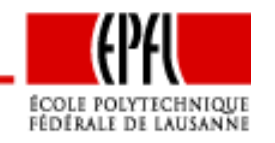

Fonction de Rosenbrock – p. 1/12

### **Problème de Rosenbrock**

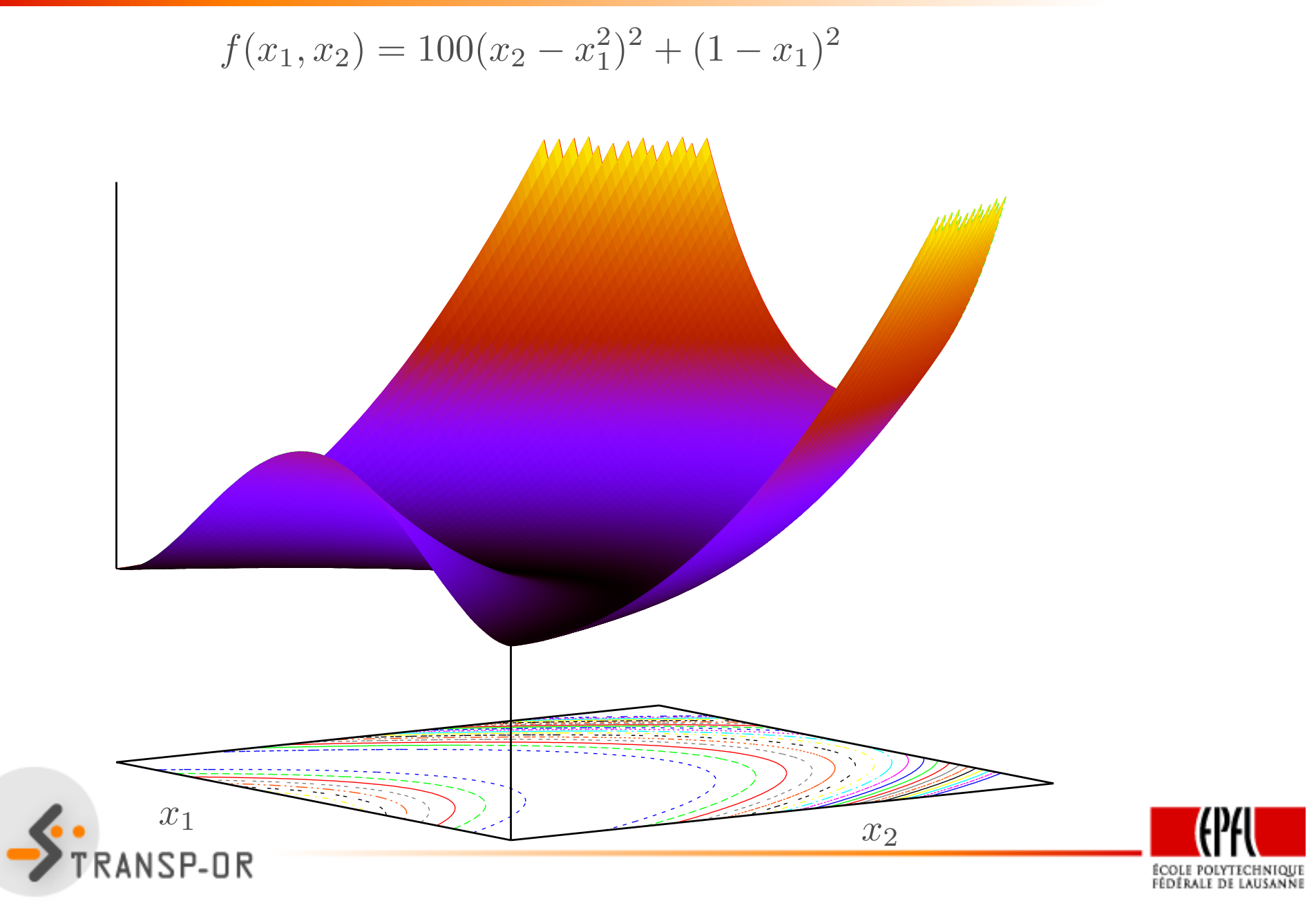

### **Problème de Rosenbrock**

$$
f(x_1, x_2) = 100(x_2 - x_1^2)^2 + (1 - x_1)^2
$$

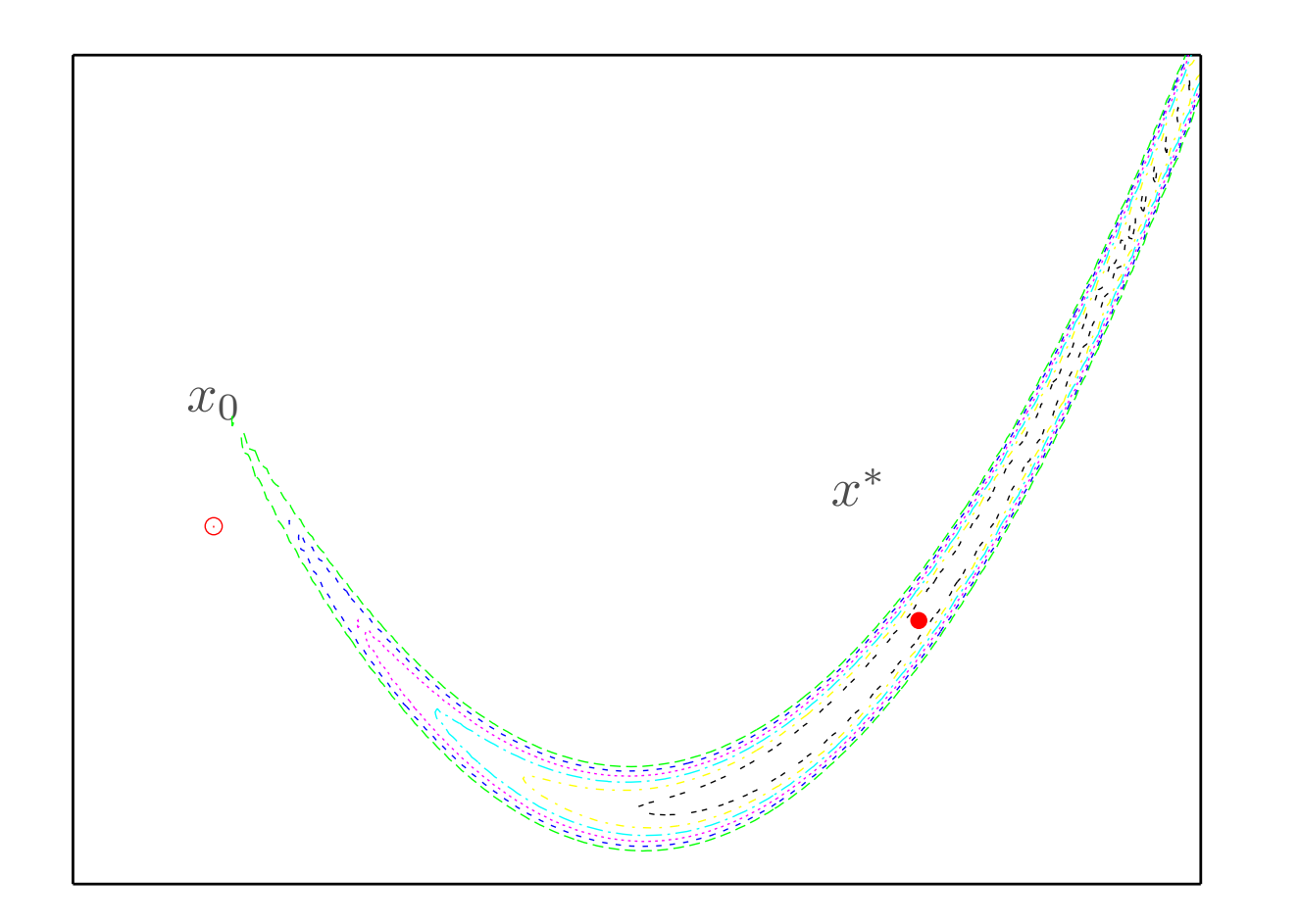

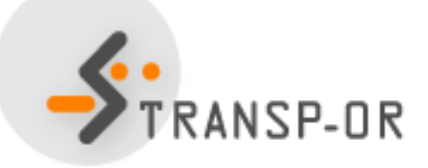

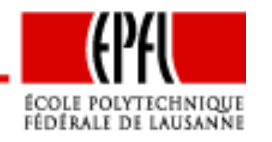

 $x_2$ 

Fonction de Rosenbrock – p. 3/12

# **Plus forte pente**

Stop après 200 itérations

NSP-OR

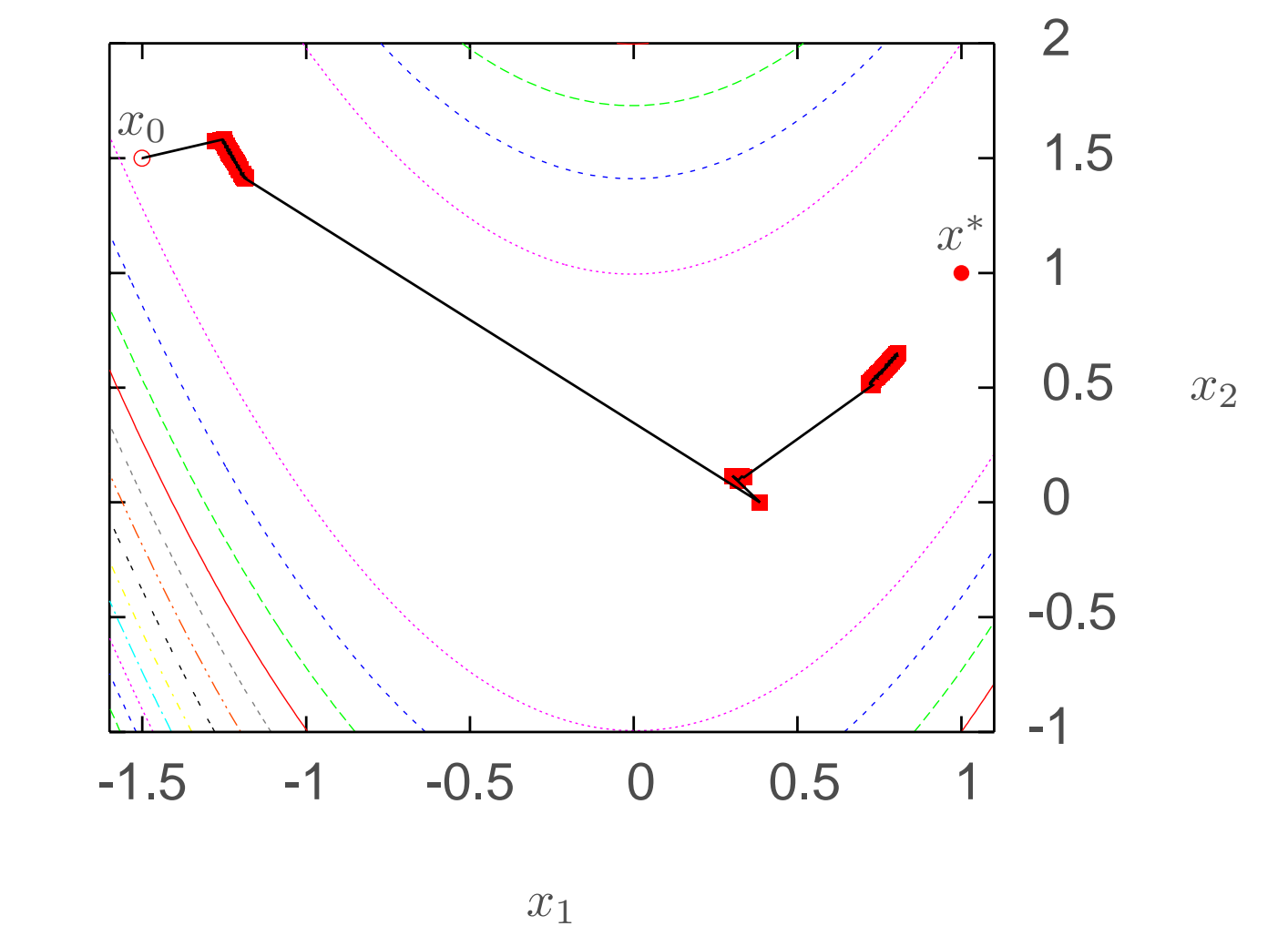

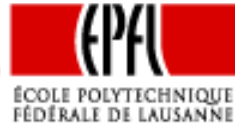

Fonction de Rosenbrock – p. 4/12

## **Plus forte pente**

Stop après 200 itérations

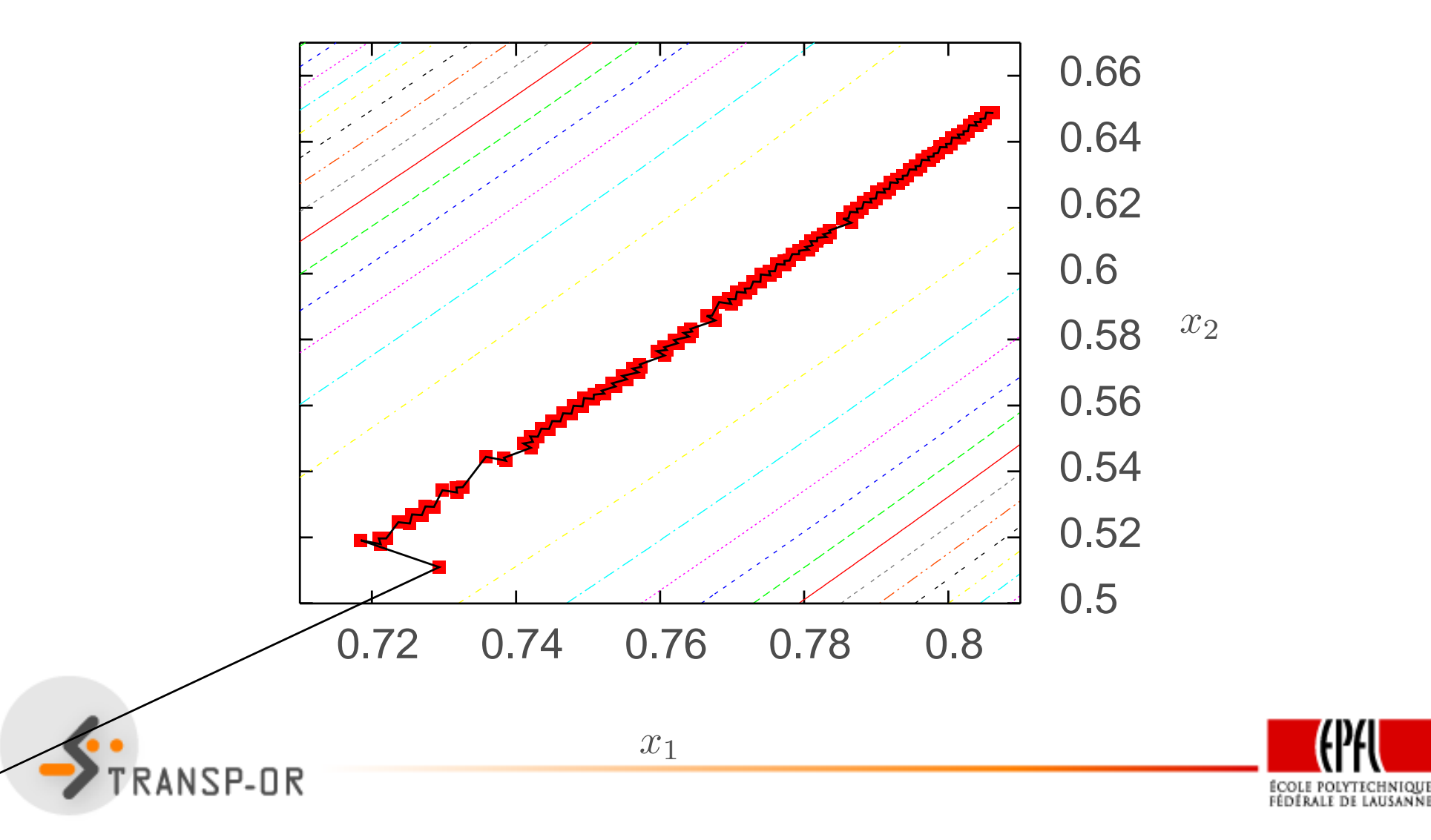

## **Newton avec recherche linéaire**

23 itérations

NSP-OR

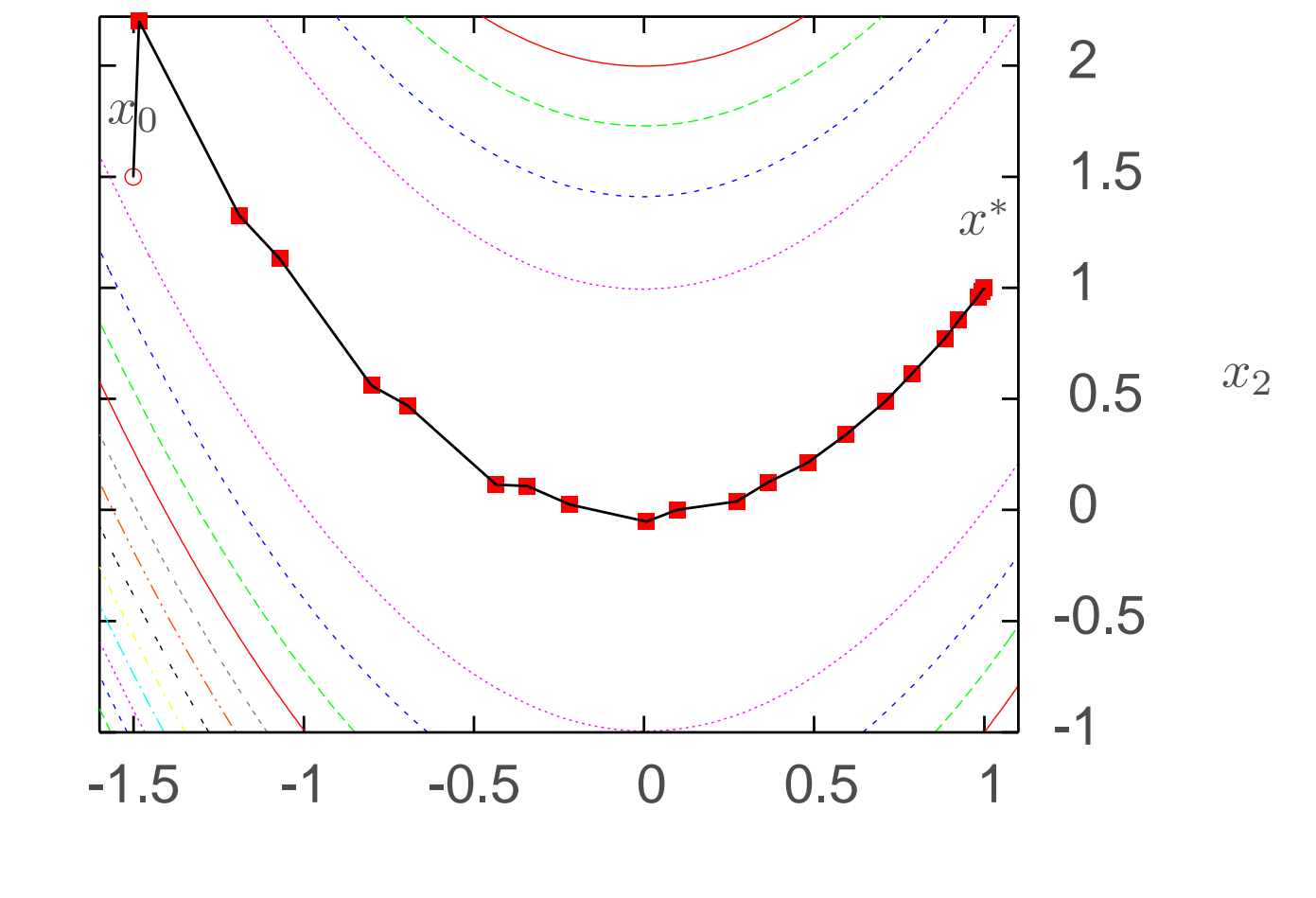

 $x_1$ 

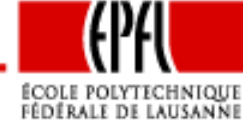

### **Newton avec recherche linéaire**

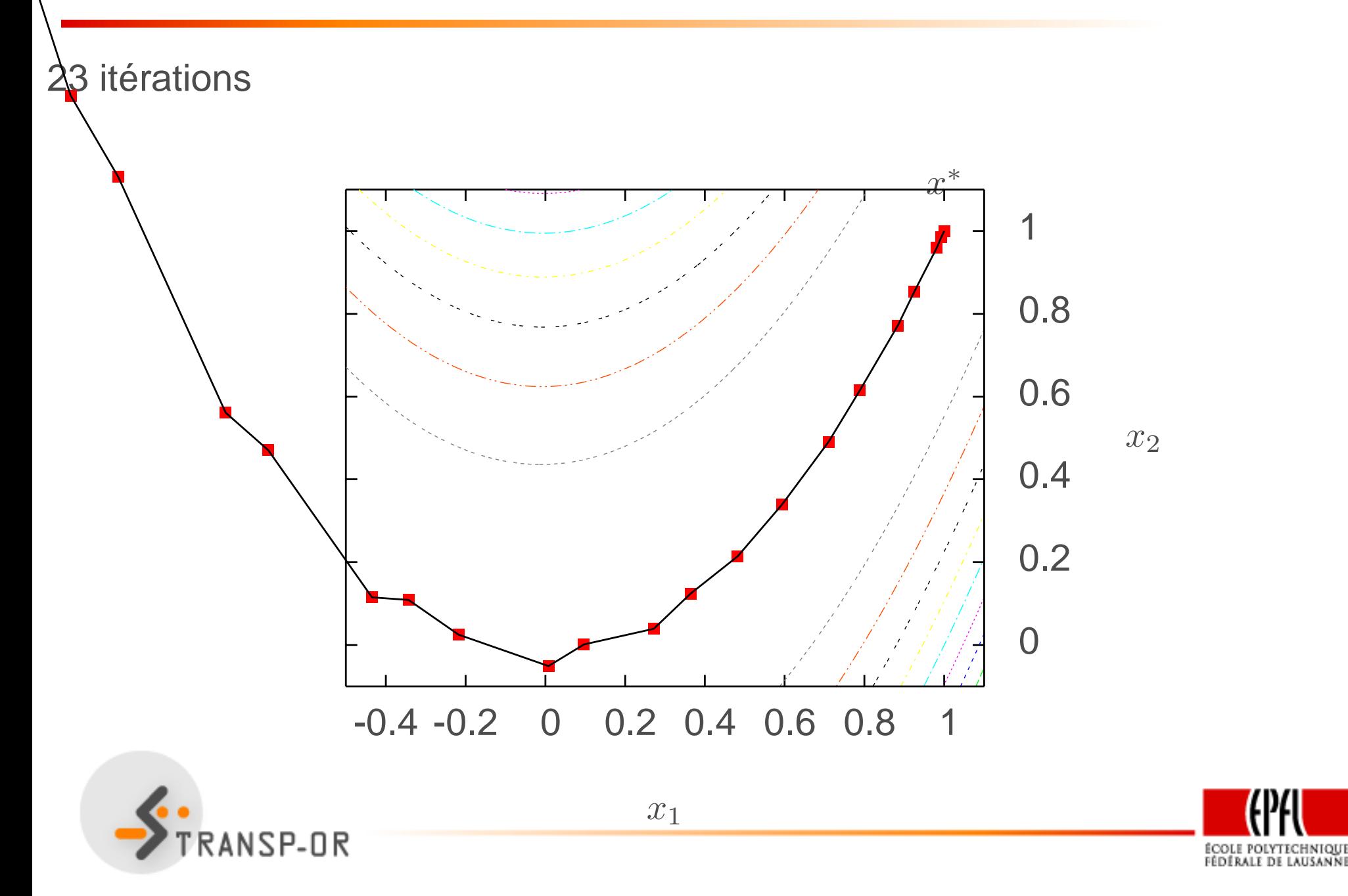

# **BFGS avec recherche linéaire**

34 itérations

NSP-OR

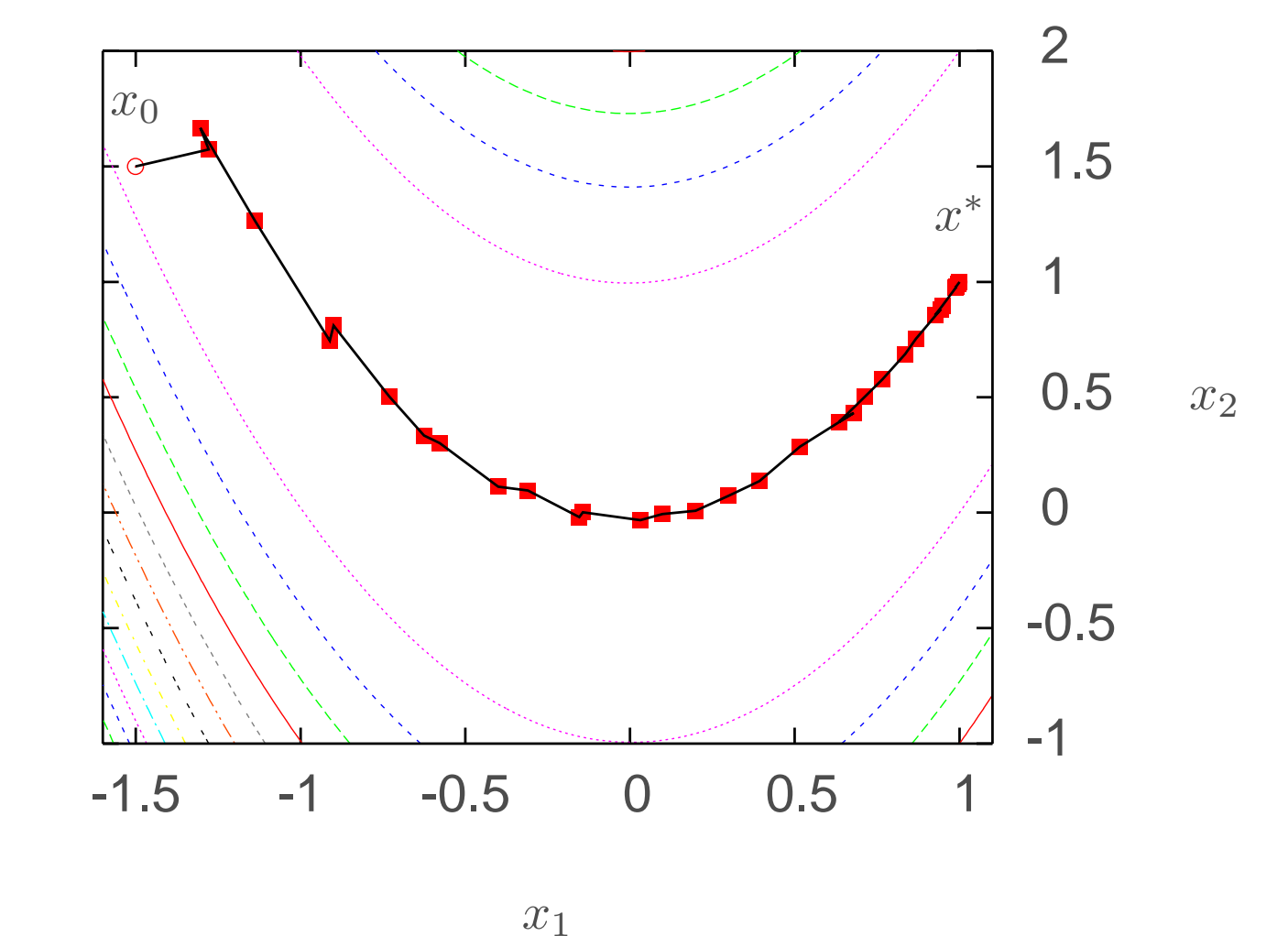

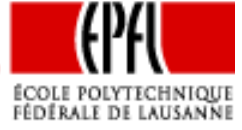

Fonction de Rosenbrock – p. 8/12

# **BFGS avec recherche linéaire**

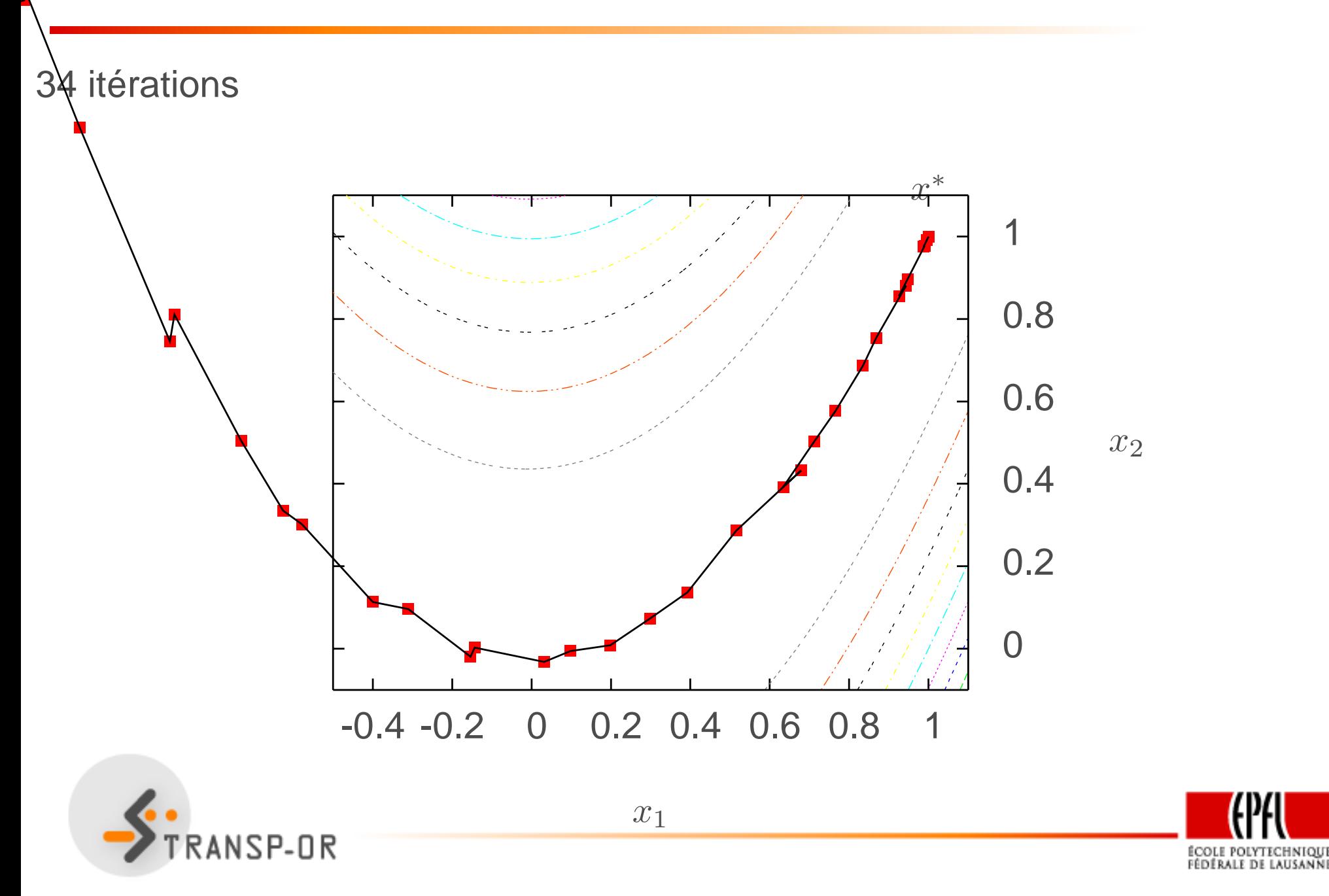

## **SR1 avec recherche linéaire**

NSP-OR

28 itérations

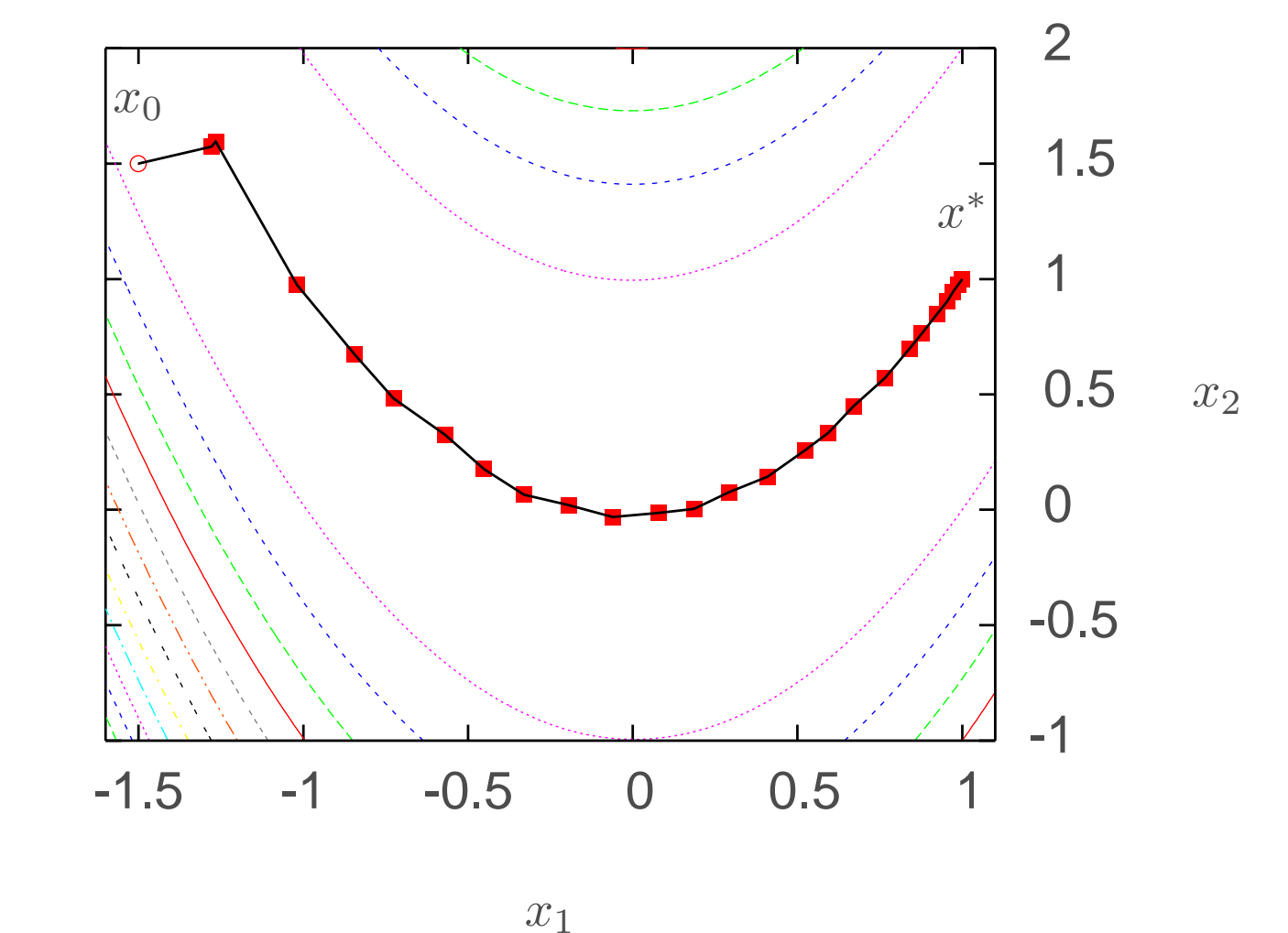

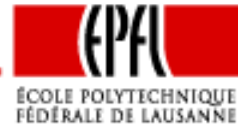

Fonction de Rosenbrock – p. 10/12

## **SR1 avec recherche linéaire**

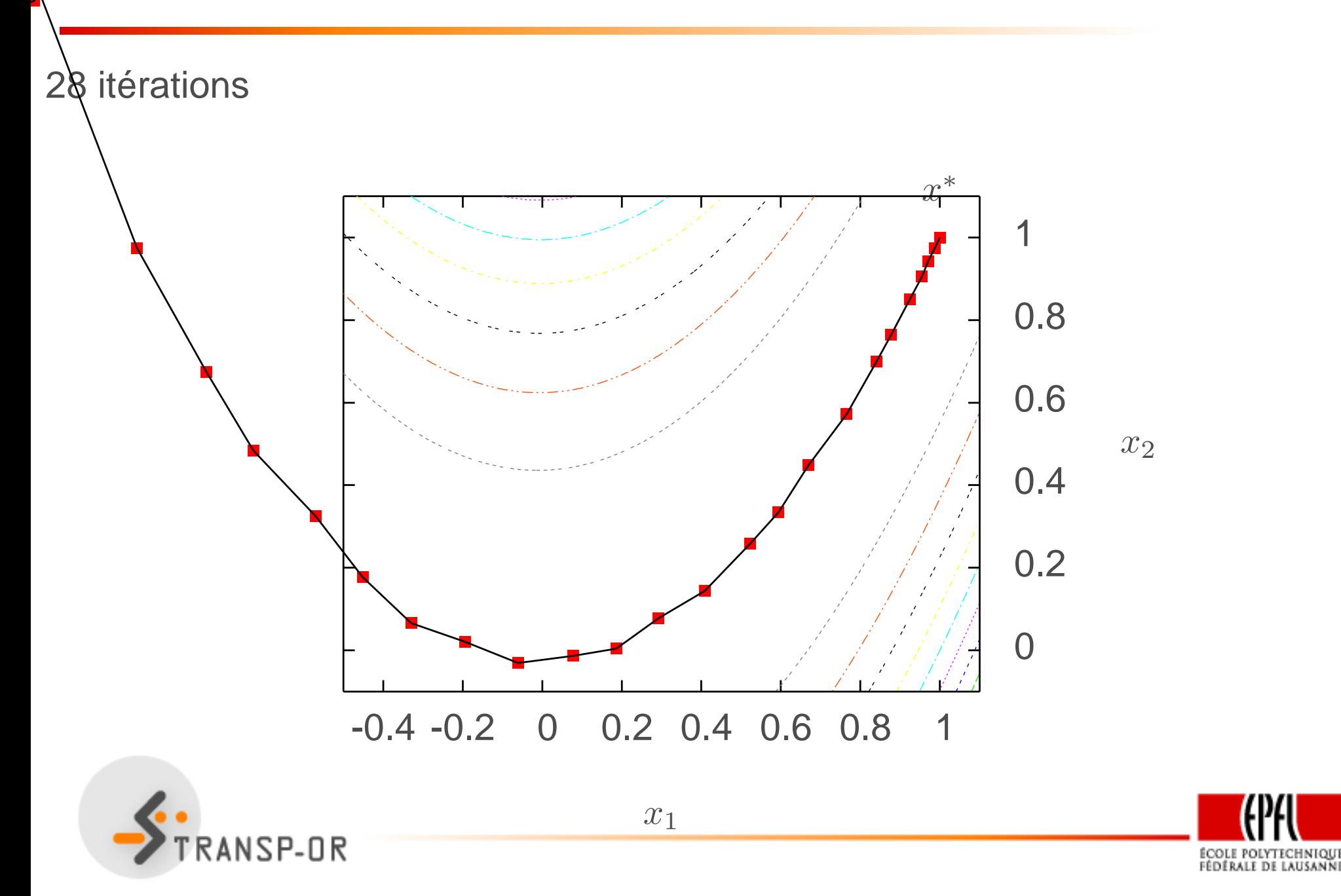

Fonction de Rosenbrock – p. 11/12

## **Commentaires**

- $\bullet$ Lenteur prohibitive de la plus forte pente
- Vitesse correcte pour Newton et quasi-Newton
- Nécessité de comparer sur plusieurs problèmes pour tirer desconclusions

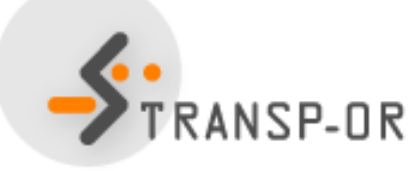

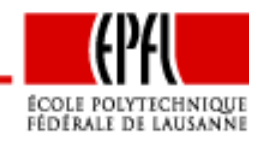

Fonction de Rosenbrock – p. 12/12